# **E-AuthenticationTechnical Approach**

*Chris LoudenEnspier*

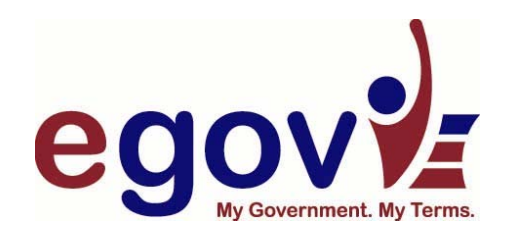

**FPKI TWG**February 18, 2004

## *Technical Approach*

#### ◆ Lower Assurance Approach

- $\mathbb{R}^n$ **Overview**
- **Management**
- SAML as an adopted Scheme
- ◆ Higher Assurance Approach
	- T. Certificate Validation
	- **Certificates at lower assurance applications**
- Where we are today
	- P. Today
	- Near Term

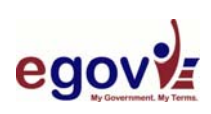

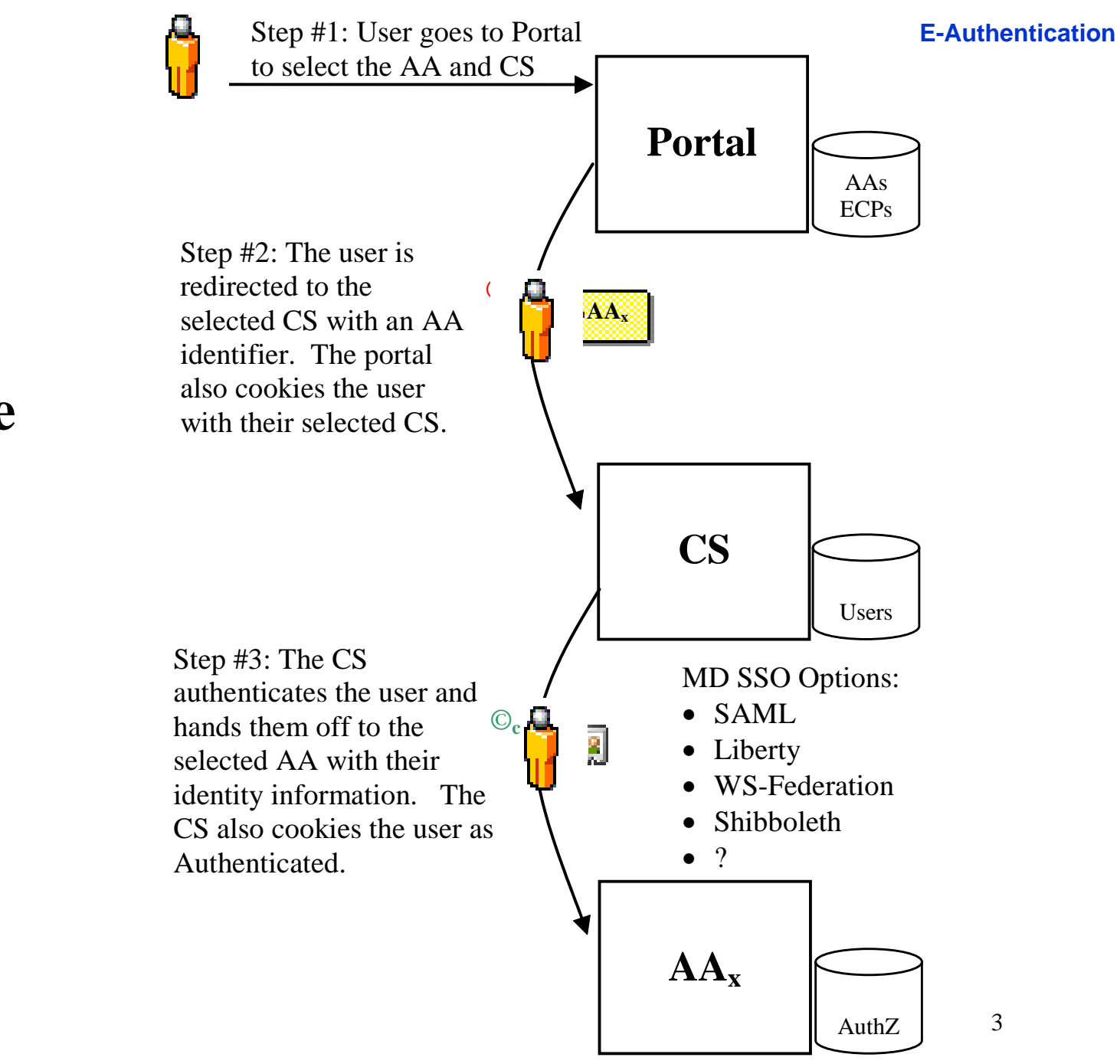

### **Base Case**

ego

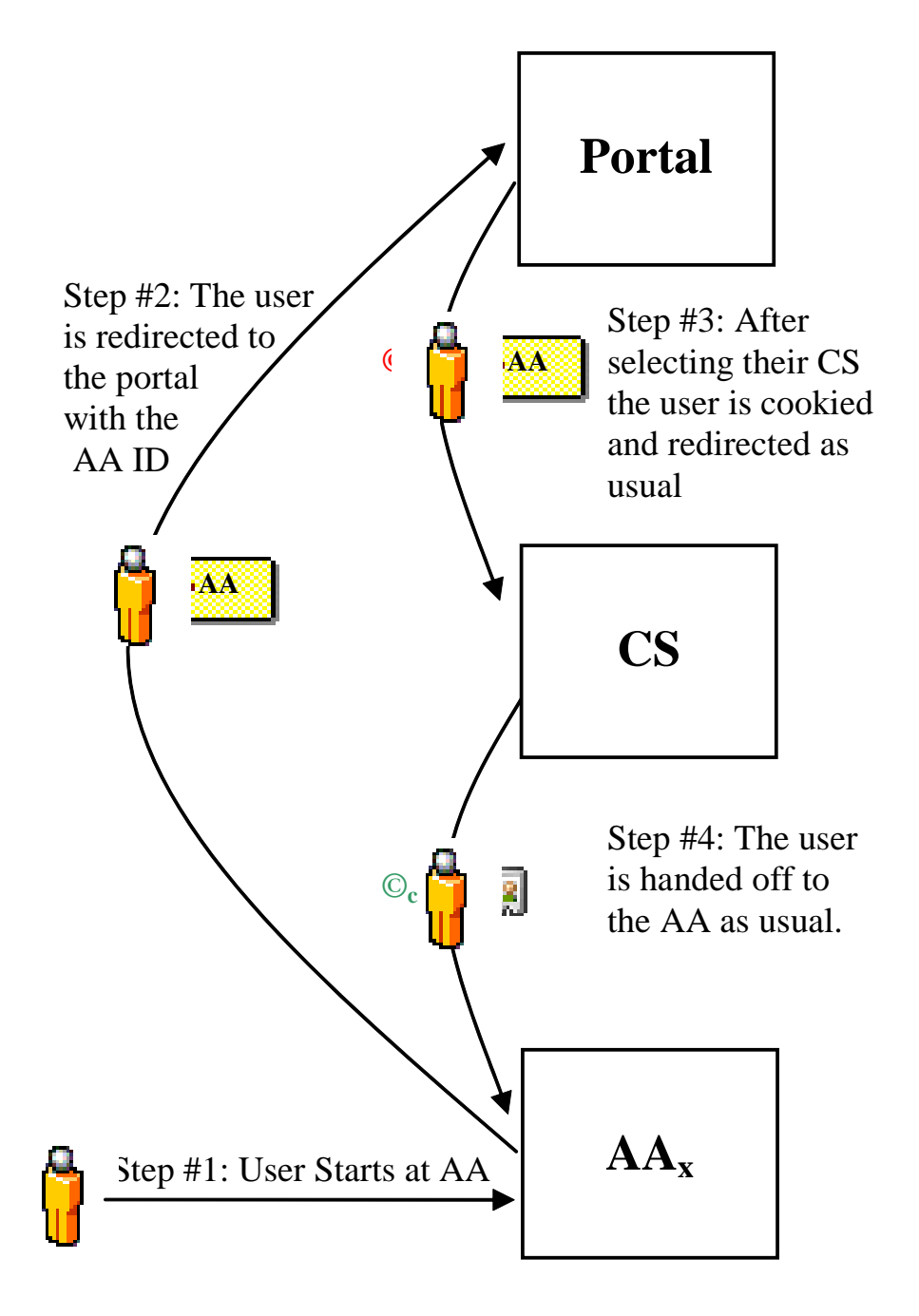

## **Starting at the AA**

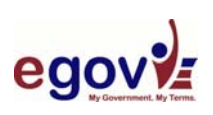

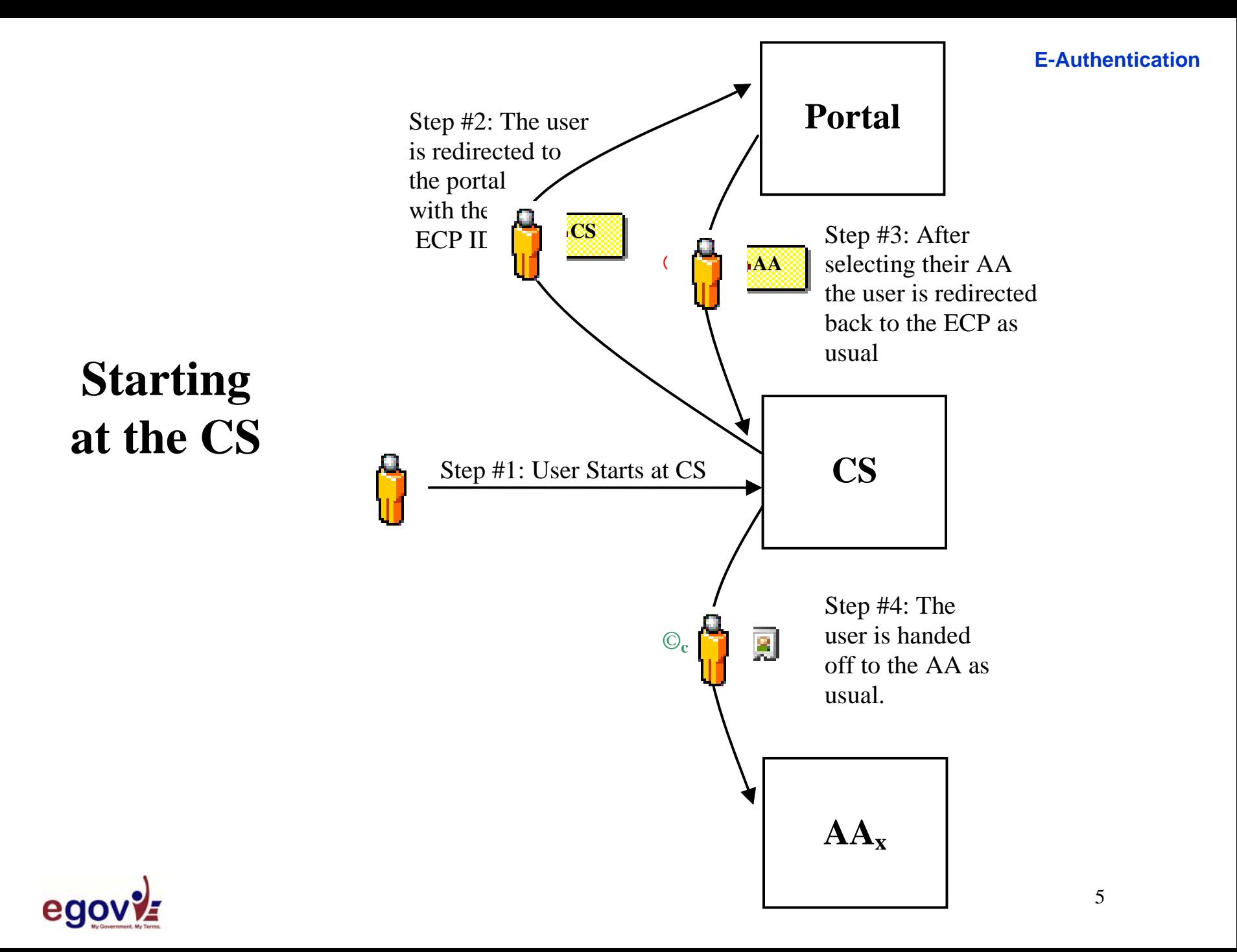

## **Protocol Translator**

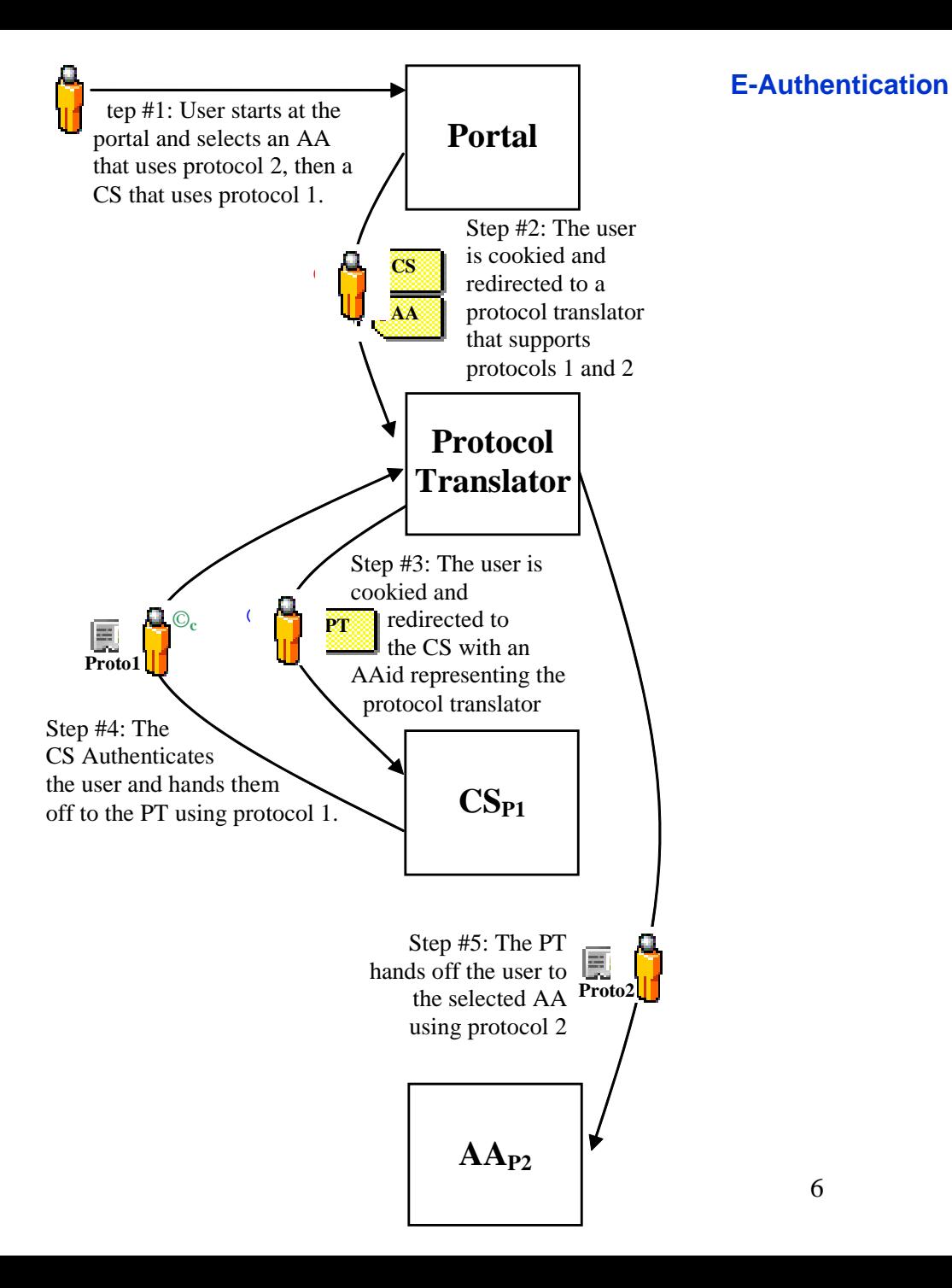

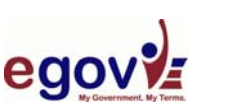

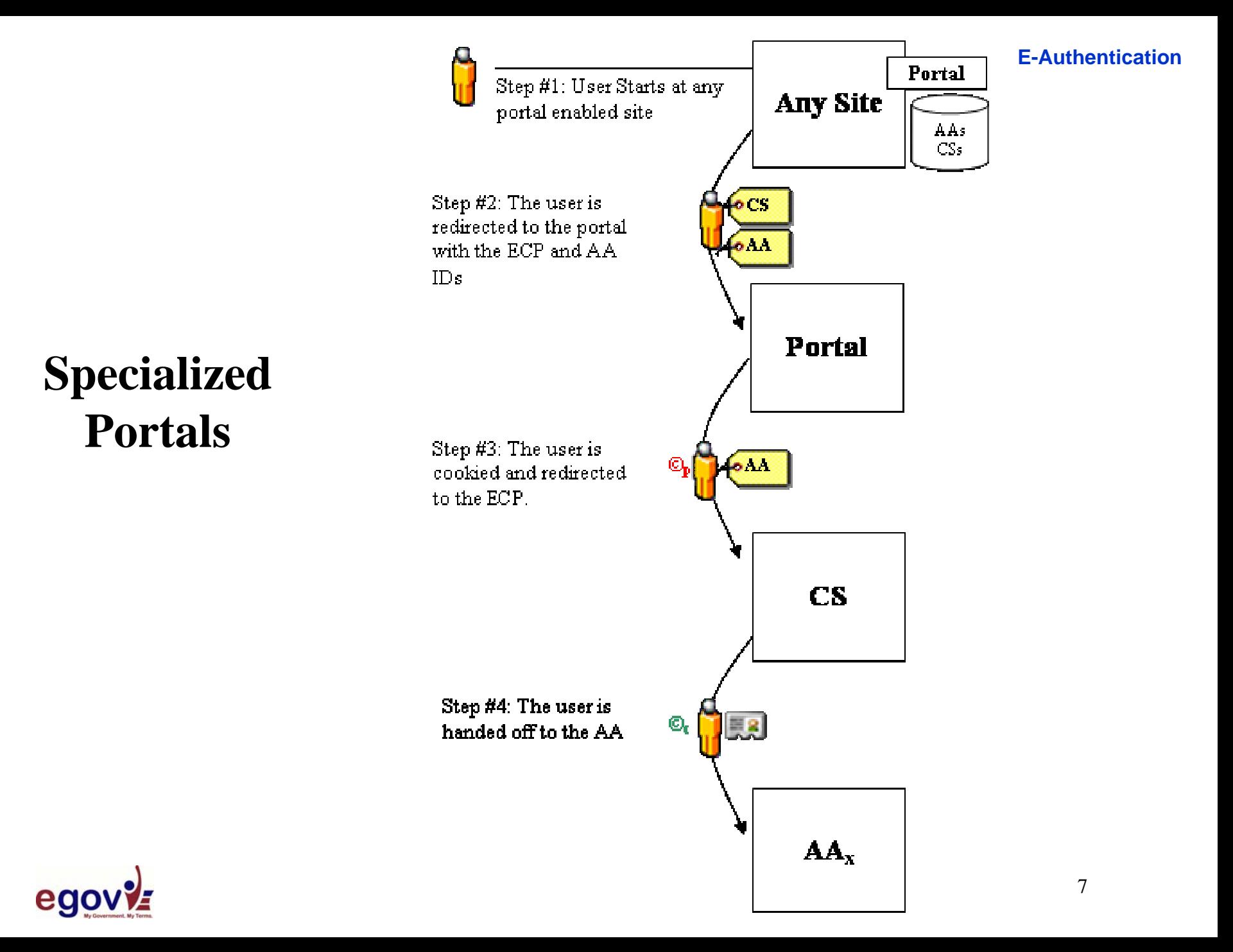

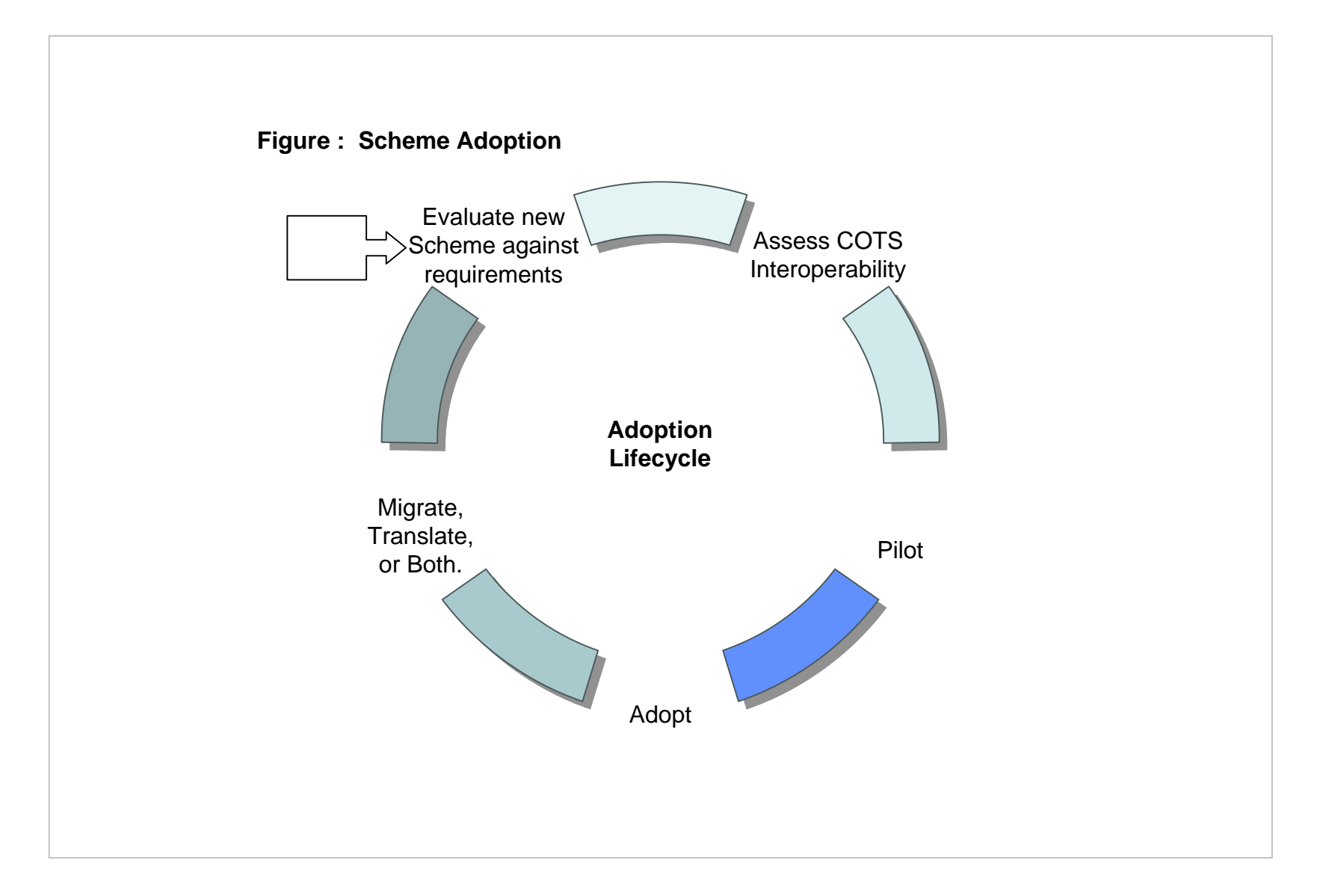

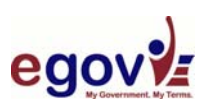

### *SAML as an Adopted Scheme*

#### ◆ SAML 1.0 Artifact Profile

**Proven interoperability** 

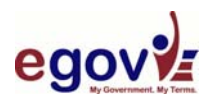

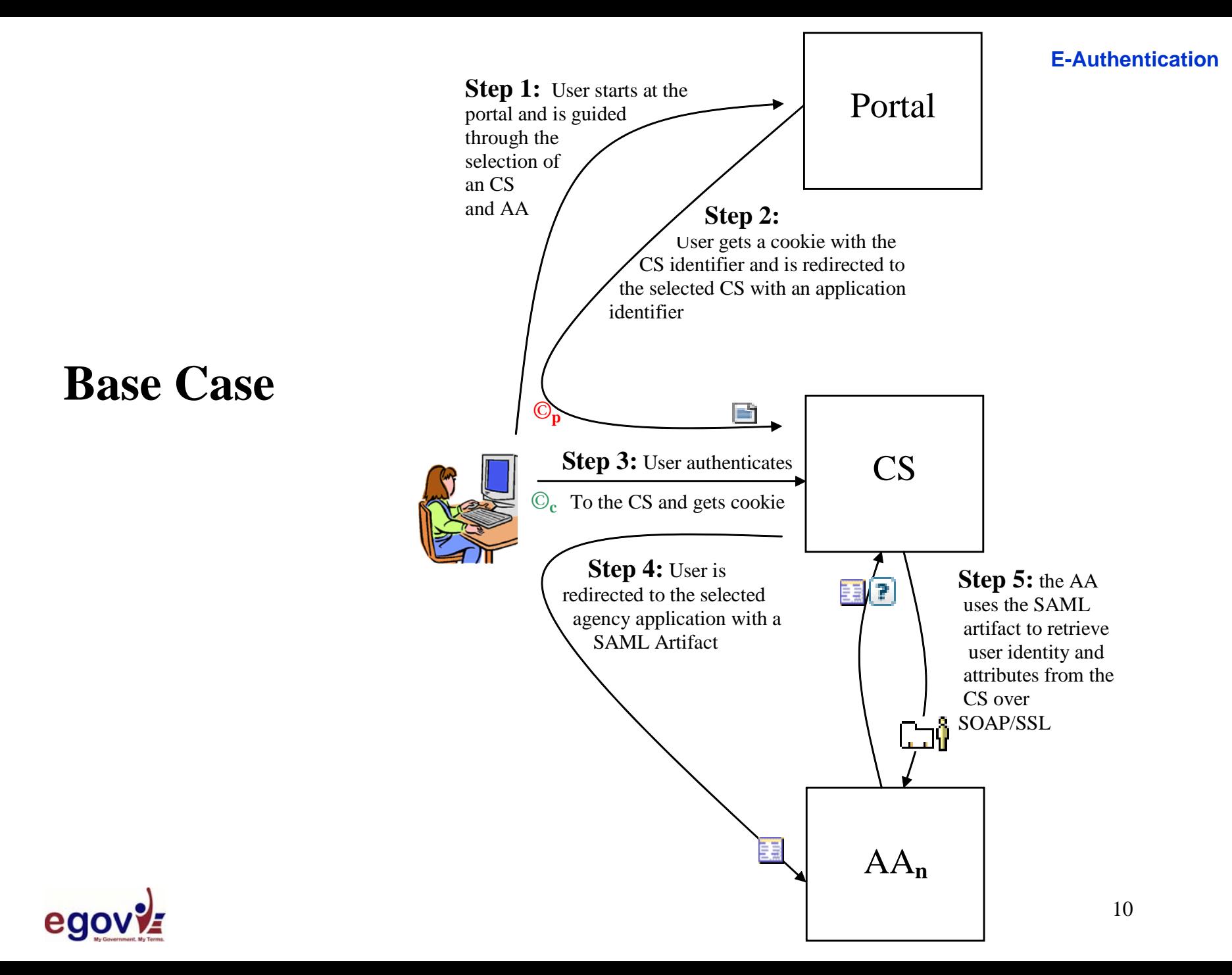

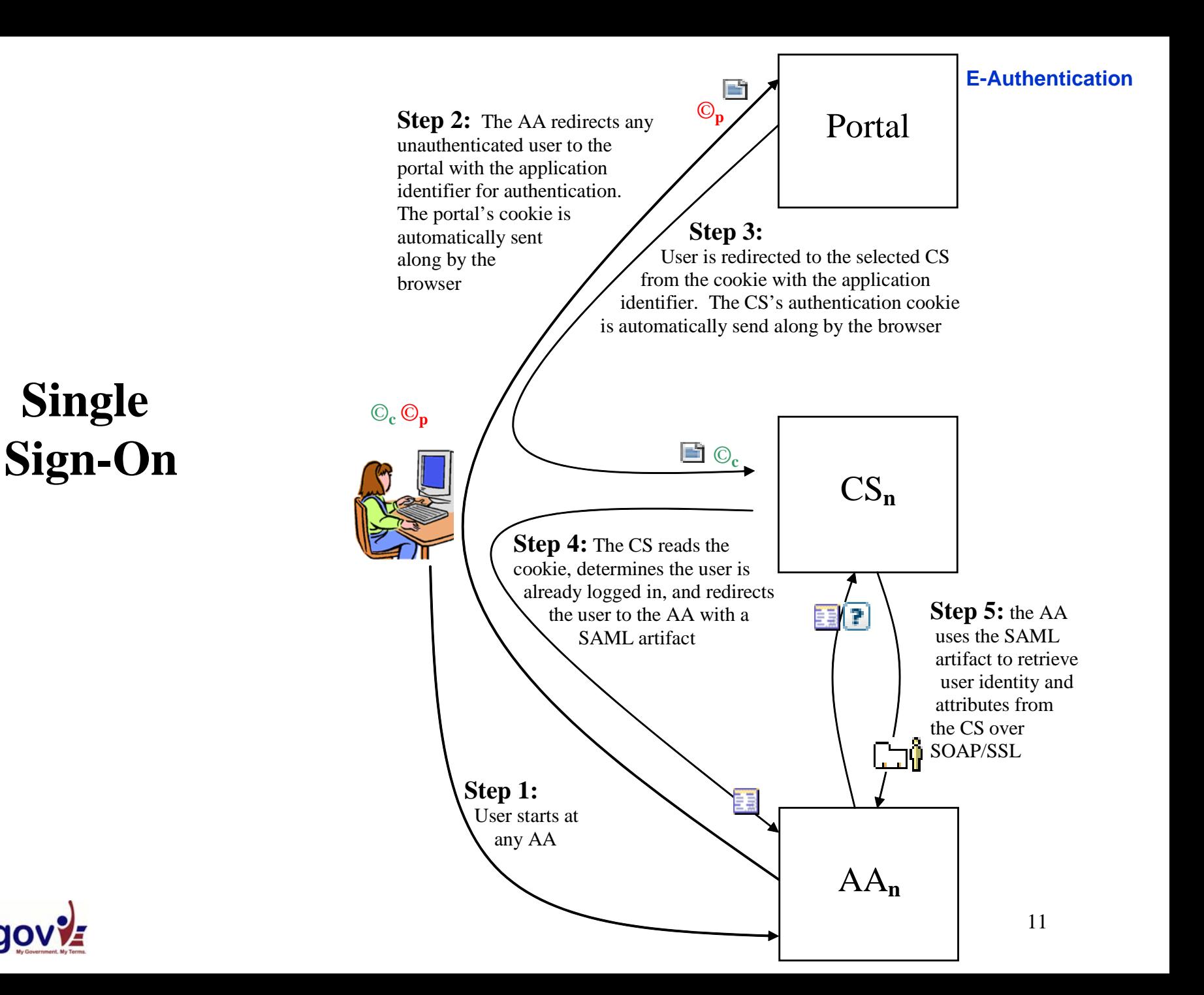

ego

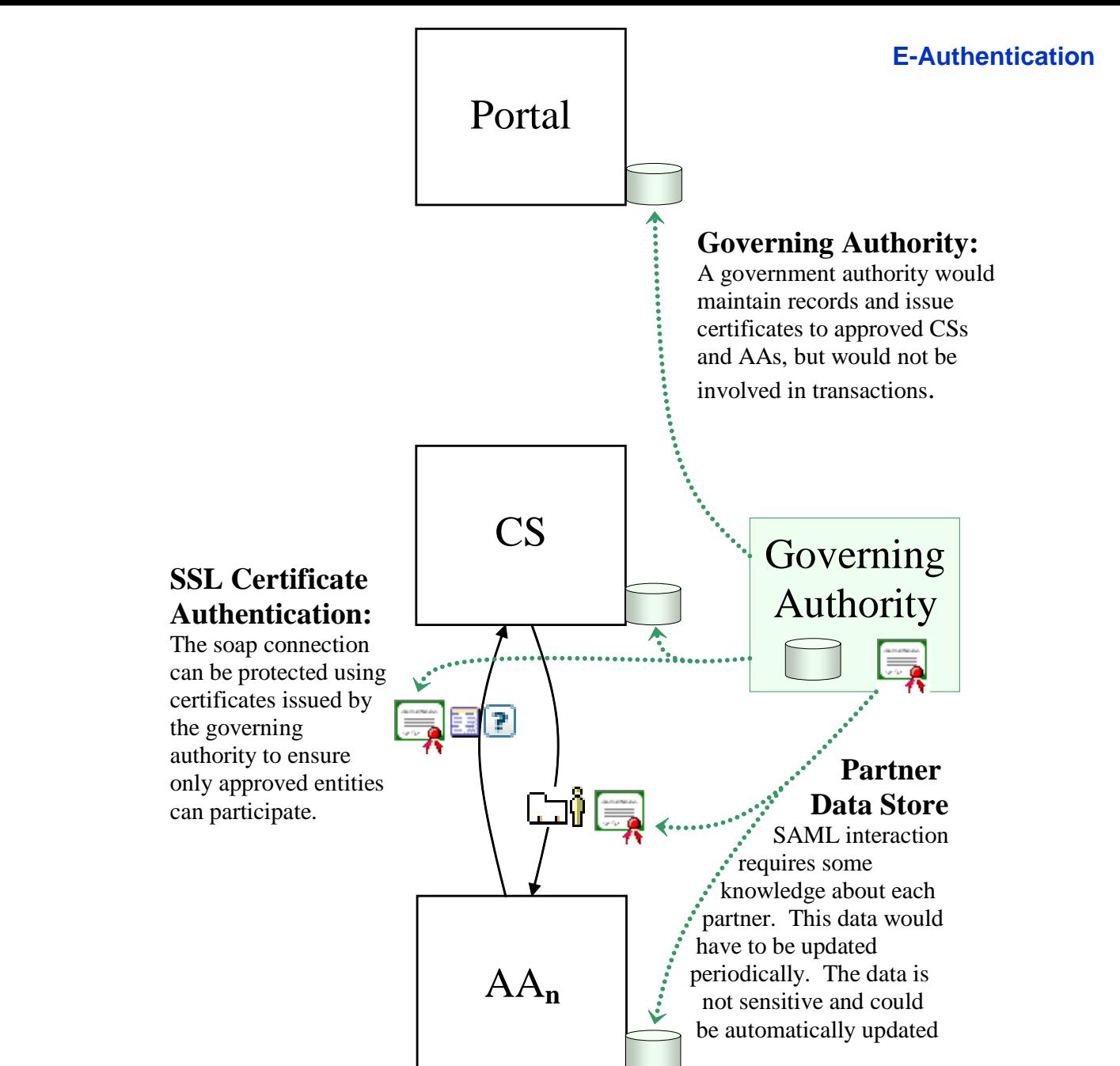

# **Governance**

ego

# *Lower Assurance Approach*

#### ◆ SAML Assertion Contents

- $\overline{\phantom{a}}$ Name
- User ID
- CS ID

### ◆ AA Responsabilities

- $\overline{\phantom{a}}$ Authorization / Entitlements
- P. Mapping asserted identity to known identity
- $\overline{\phantom{a}}$ May map multiple credentials to a known identity

### ◆ CS Responsabilities

- $\overline{\phantom{a}}$ Identity Management
- $\overline{\phantom{a}}$ Credential Assessment Framework (CAF) requirements

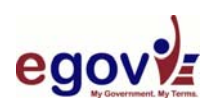

## *Higher Assurance Levels*

#### ◆ Certificate Based Authentication

- $\mathcal{L}_{\mathcal{A}}$  *"All sensitive data transfers shall be cryptographically authenticated using keys bound to the authentication process" NIST SP800-63*
- **The Co** Certificate Path Discovery and Validation

#### ◆ Certificates at lower assurance AAs

- P. Avoid multiple interfaces at AAs
- $\overline{\phantom{a}}$ Avoid PKI complexities at lower assurance AAs

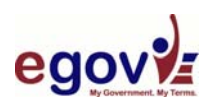

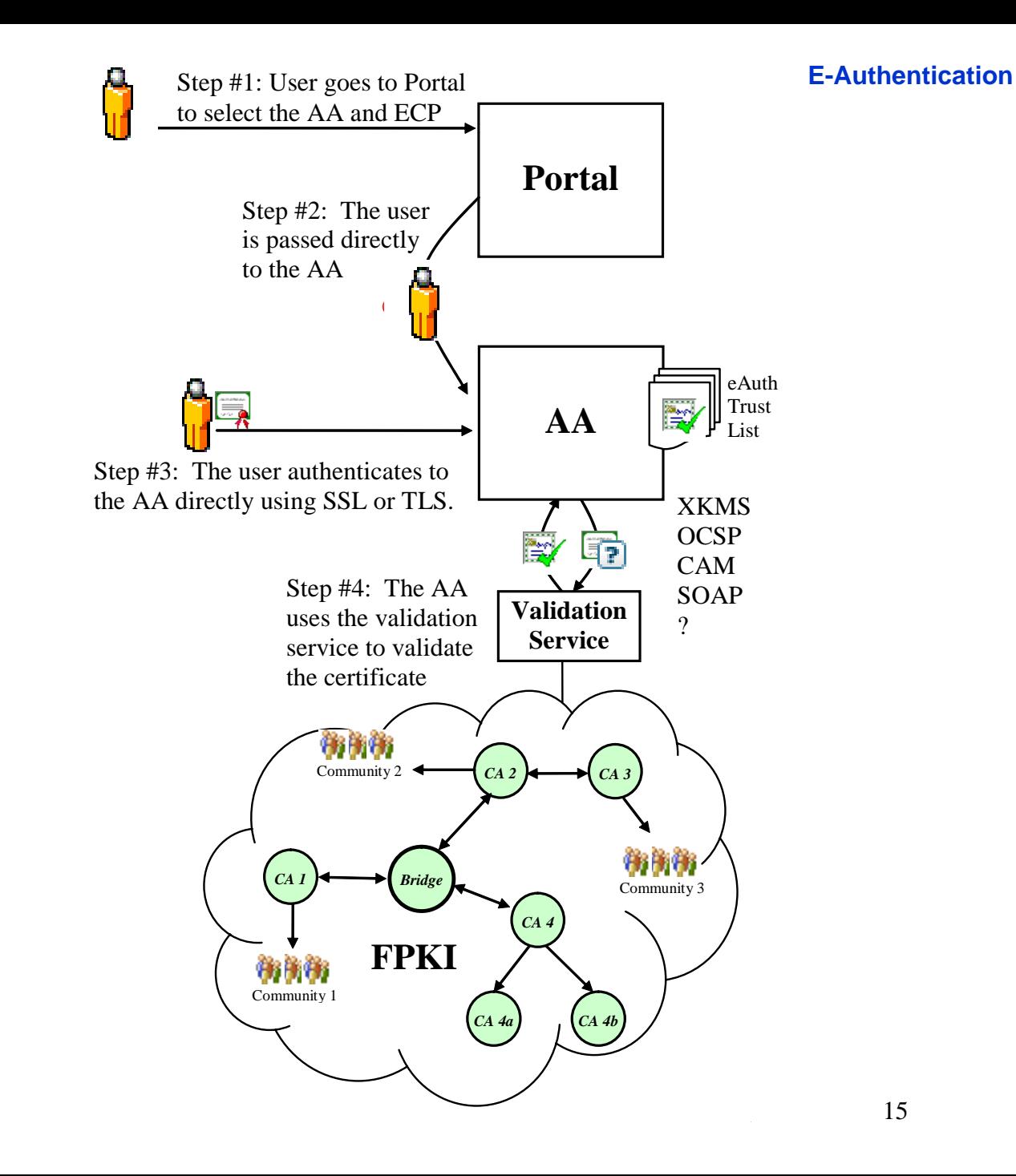

# **Validation Service**

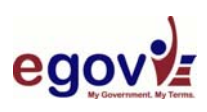

# **Local Validation**

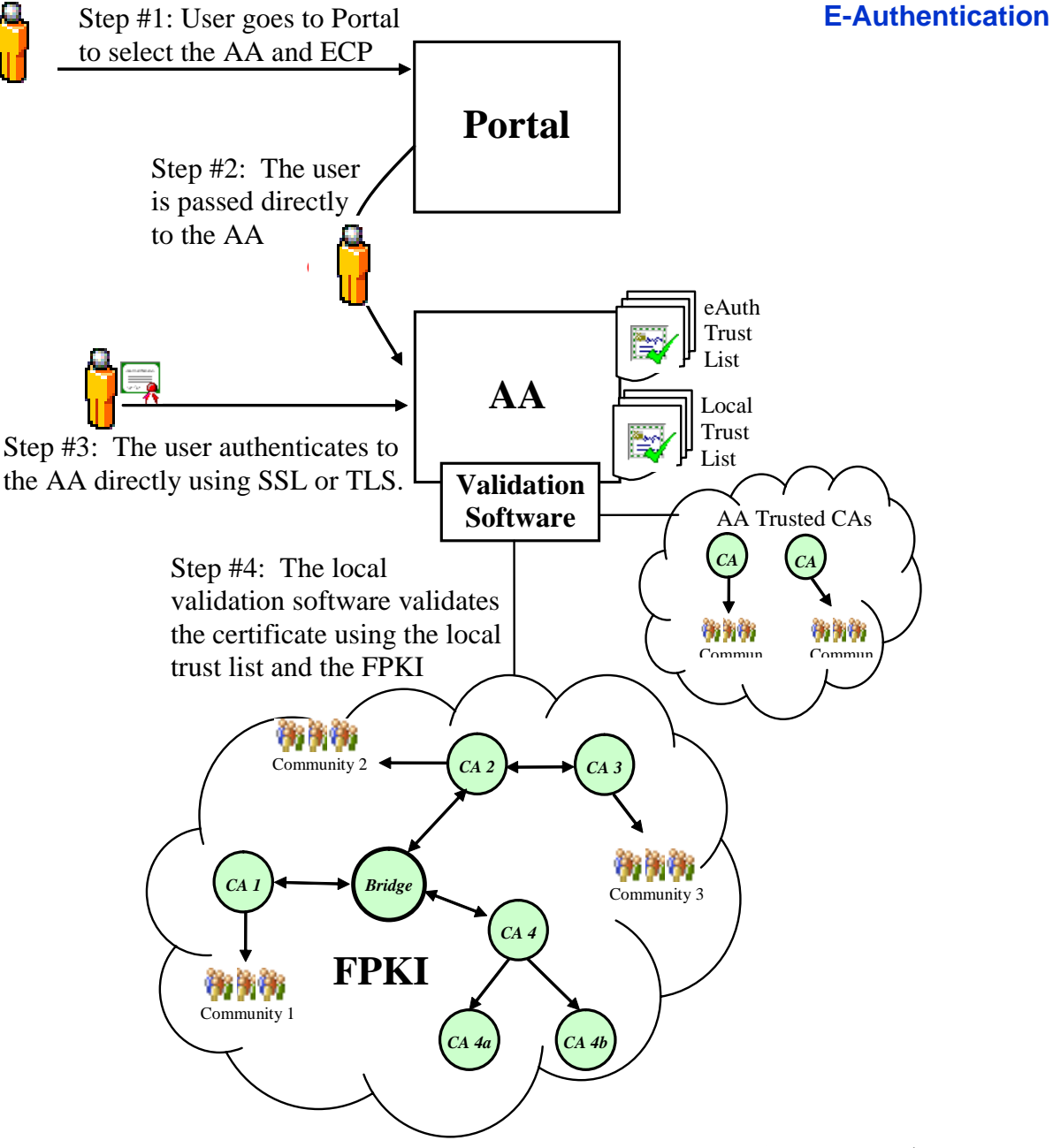

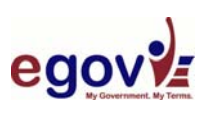

tep #1: User Starts at the Portal. **Portal**Step #2: The user is *©***<sup>p</sup> ECP** cookied and redirectedto an FPKI protocol **AA**  translator eAuth Trustişy **Protocol**  $\mathbf{F}_{\text{List}}$ **Translator** Step #3: The user authenticates to the AA directly using SSL or TLS. Step #4: The PT uses the $\overline{\mathbf{r}}$ validationservice to **Validation** validate the **Service** certificate 特許特 Community 2 *CA 3*登録券 *Bridge CA 1* Community 3 *CA 4***FPKI**物物粉 Community 1 *CA 4b CA 4a***Proto1**  Step #5: Once the user authenticates to the PT, they are handed off to the AA as usual.  $AA_{P1}$ 

**Certificates At LowerAssurance Applications**

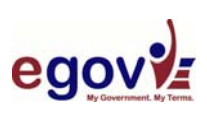

**E-Authentication**

### *Where we are today*

- ◆ Proof of Concept
	- $\mathcal{L}_{\text{max}}$ SAML 1.0 Artifact Profile
- ◆ Interoperability Lab
- ◆ Architecture Working Group
- ◆ Pilots

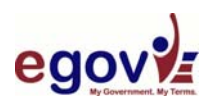

### *References*

#### ◆ eAuthentication Documents

 $\mathcal{L}_{\mathcal{A}}$ <http://www.cio.gov/eauthentication>

### ◆ NIST Documents

- $\mathcal{L}_{\mathcal{A}}$ <http://csrc.nist.gov/pki/testing/x509paths.html>
- $\mathcal{L}_{\mathcal{A}}$ <http://csrc.nist.gov/publications/drafts.html>

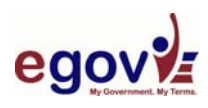